# The New orb2orb Program

Kent Lindquist Boulder Real Time Technologies

May 2017

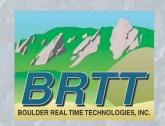

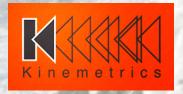

#### Introduction - KMI

#### Kinemetrics, Inc.

- Founded in 1969
- OYO Corp owned in 1991
- ISO9001 since 1999
- \$35M FY2012 revenue (mostly international)

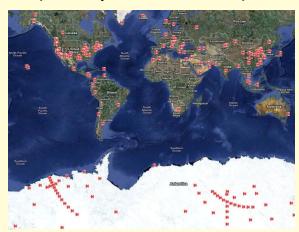

HQ's in Pasadena CA with Sales and Project offices in Switzerland & Abu Dhabi

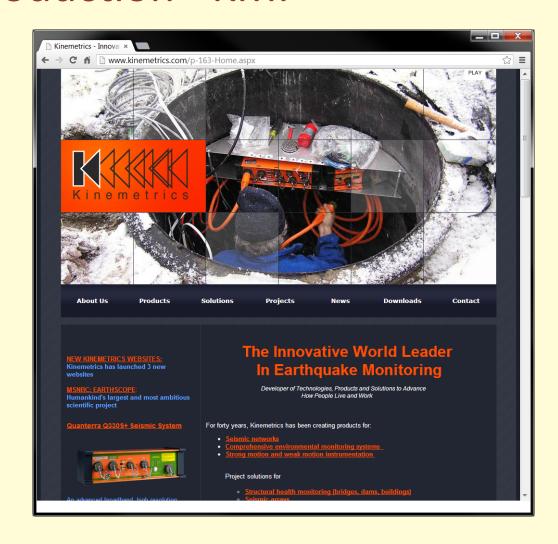

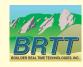

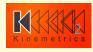

#### Introduction - KMI Team

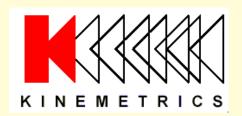

Designs and manufactures sensors and digitizers – Provides complete systems design, installation and operations

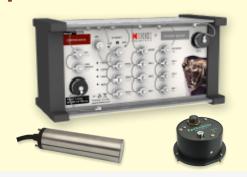

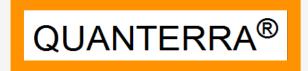

Designs High-End Digitizers

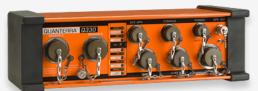

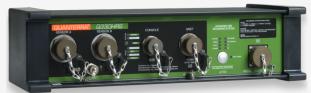

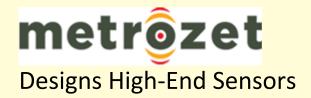

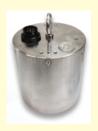

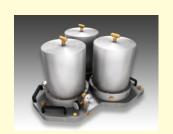

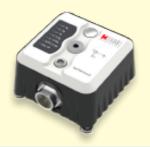

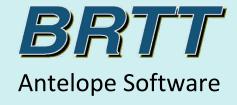

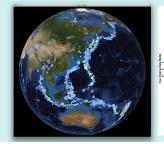

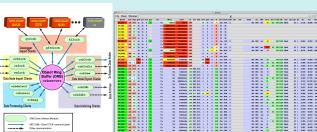

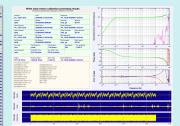

# Kinemetrics / BRTT Comprehensive Hardware, Software, and Services

#### **Kinemetrics Systems Solutions**

Turnkey complete systems including enterprise-class computing centers and full communications

#### Kinemetrics Hardware Manufacturer

- World class Kinemetrics and Quanterra dataloggers
- World class Kinemetrics, Metrozet and Streckeisen sensors

#### **BRTT Software Developer**

- World class acquisition software for all Kinemetrics hardware products
- Proven track record for large networks with difficult remote deployments (USArray)
- World class, com
- hensive automated and interactive seismic processing software
- Data neutral architecture for support of non-seismic environmental monitoring networks
- Extraordinary Command & Control capabilities with SOH displaying

#### **Kinemetrics Services**

- Complete systems procurement, installation and training including all aspects of both hardware and software
- Network operations

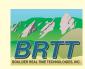

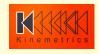

#### Outline:

- Original design of orb2orb
- Current usage
- Design goals
- Current status
- Detailed architecture explanation
- Command line
- Parameter-file structure
- Switching advice
- Future developments

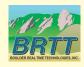

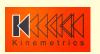

## Inner Workings: Pushes, pulls & state info

- ARTS has been designed to facilitate automatic transfers of real-time continuous data from one ORB to another: orb2orb
- Where to run ORB packet transfer clients, like orb2orb? At one ORB, at the other ORB, anywhere else with an IP connection
- Answer usually, on the same host as the output ORB so that the pull is going across the long-haul link

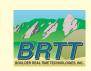

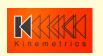

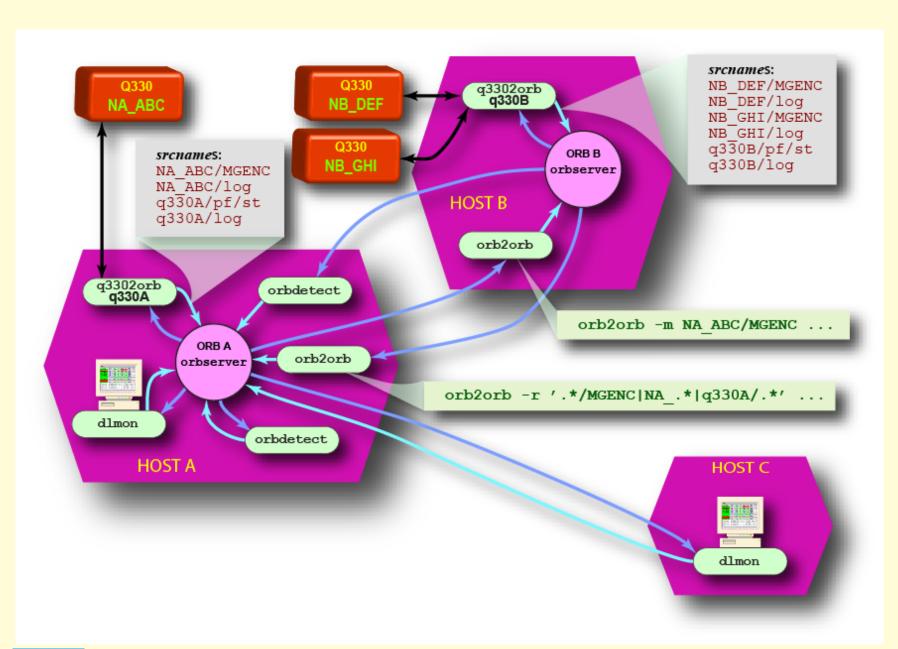

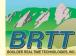

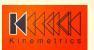

## Inner Workings: Pushes, pulls & state info

- Note that most of the inter-host data transfers are done with ORB client pulls
- Note the simplex ORB links
- Independency of ORB-client links; use of threading
- Note the potential feedback data loop between orb2orb instances on hosts A and B
- Client state processing with Antelope state files

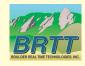

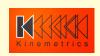

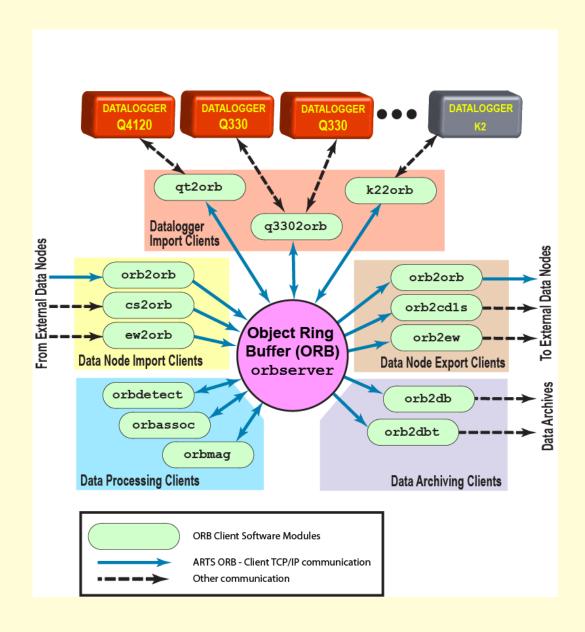

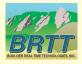

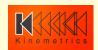

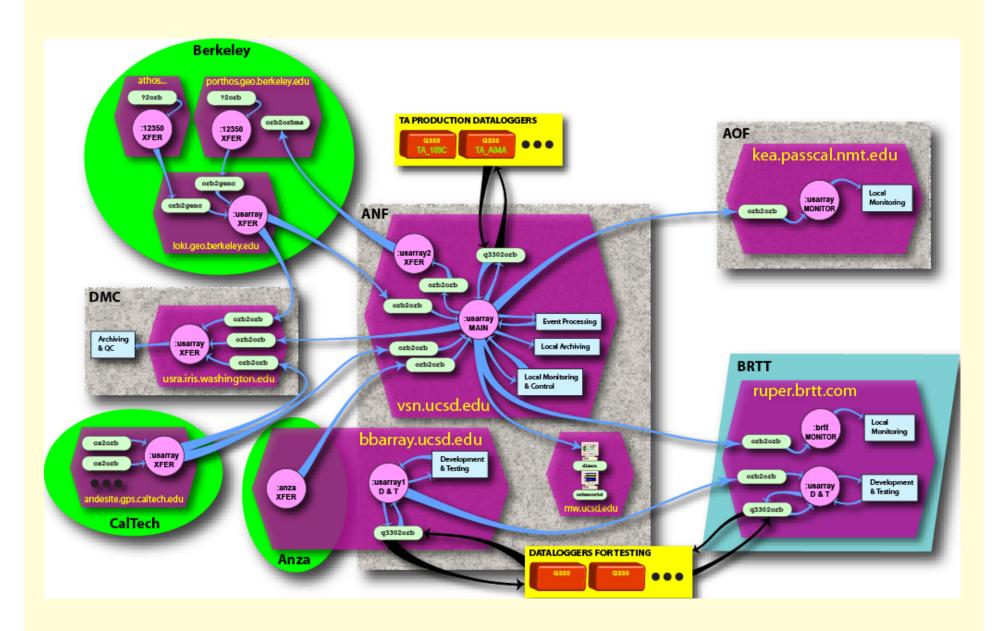

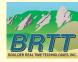

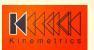

# orb2orb: Current usage

- Many network-to-network dataflow links
  - up to tens of connections to neighboring networks
- Installations with many orb-protocol connections to smart dataloggers
  - up to 100's of individual orb2orb connections
- Integral part of network data-acquisition
- These multiple orb2orb connections become challenging to configure, maintain, and monitor

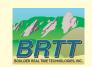

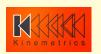

#### orb2orb: new version

- Design goals
  - Provide datalogger acquisition functionality like q3302orb and altus2orb
    - Data ingestion and delivery
      - including repackaging / renaming
      - Point-Of-Contact (POC) call-in capability for dataloggers on dynamic IPs
      - Ultimately: failover support
    - 2. State-of-Health (SOH) monitoring
      - dlmon capabilities
    - Command-and-control
      - dlcmd capabilities
  - Multithreading:
    - multiple orb2orb connections with one instance
    - connectivity from M source orbs to N destination orbs
  - Consolidate slew of related programs (orb2orb, orbxchange, orbxthreads, orbclone, etc.)
  - Preserve backwards-compatibility with old orb2orb

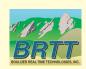

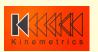

#### orb2orb: new version status

- Data acquisition capabilities
- many-to-many connections in one instance
  - Fully Multithreaded
- dlmon-compatible SOH output
- Backwards compatibility with
  - Legacy command-line format
  - Legacy parameter-file format
  - [N.B. Not all parameters/options supported]
- Embedded in GSN rtdemo(1)
- New libooorb (see ooorb(3)) object-oriented orbserver interaction library (C++)

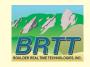

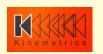

#### orb2orb: old architecture

# Old orb2orb Input Orbserver Output Orbserver

- Served well for many years
- Large networks might have hundreds of individual instances
- Manual configuration becomes burdensome
- Insufficiently supportive of direct data-acquisition role from dataloggers

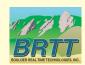

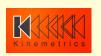

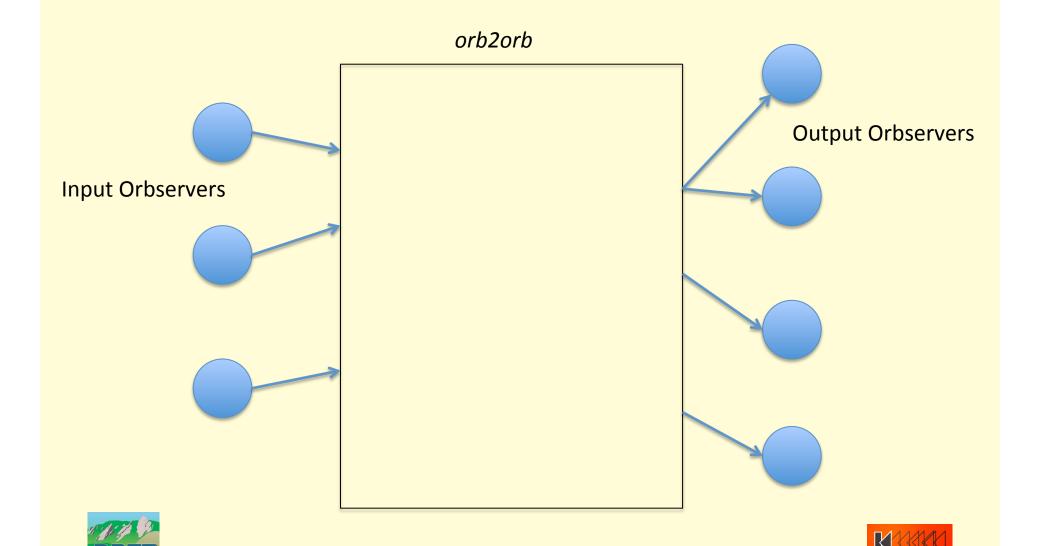

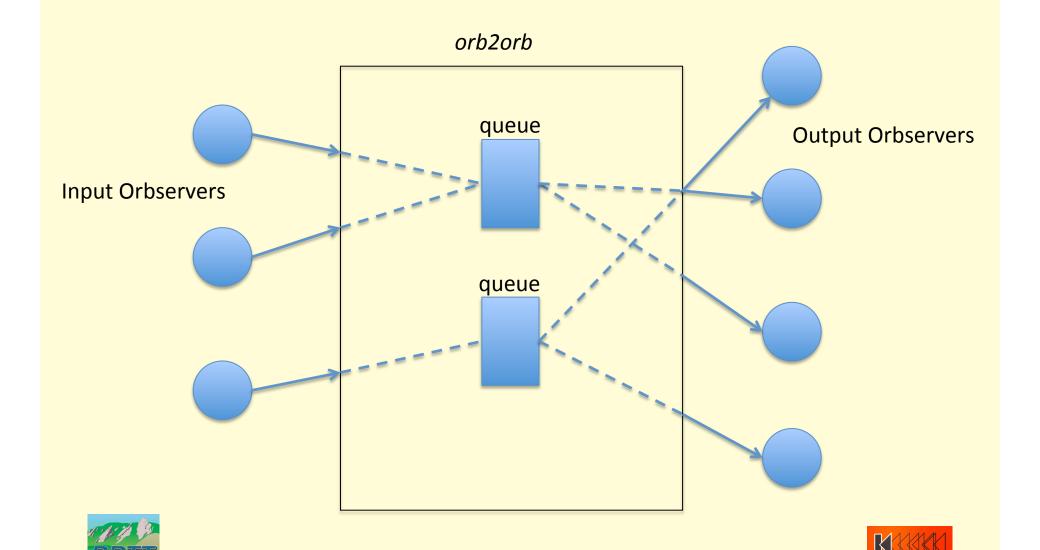

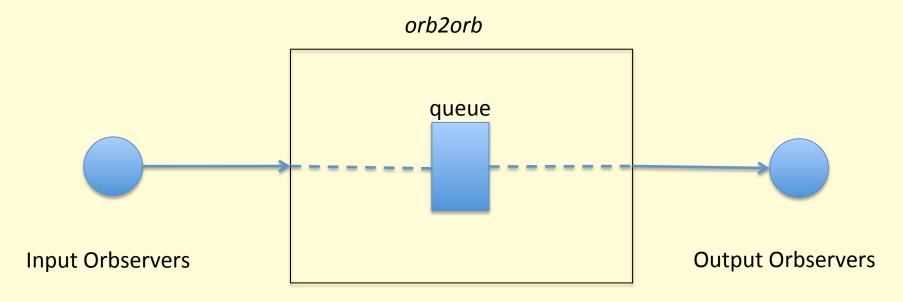

- Separate the connection into two parts:
  - The "read" half
  - The "write" half
- Configure each connection independently
- Add an internal queue to buffer data
- Allows you to acquire once, distribute to many destinations
- Allows you to fine-tune outputs
  - different match expressions to different outputs

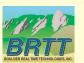

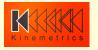

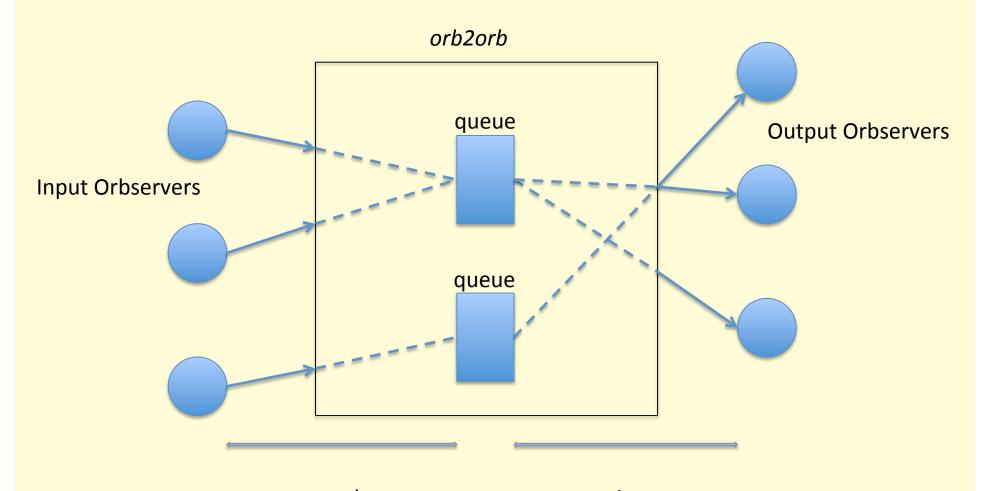

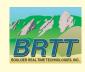

read "connections"

write "connections"

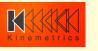

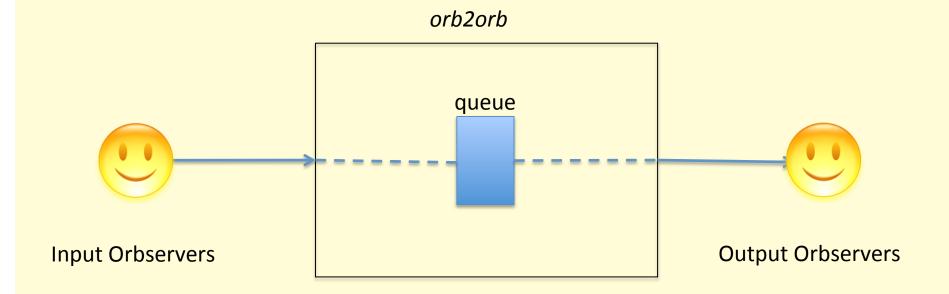

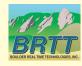

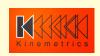

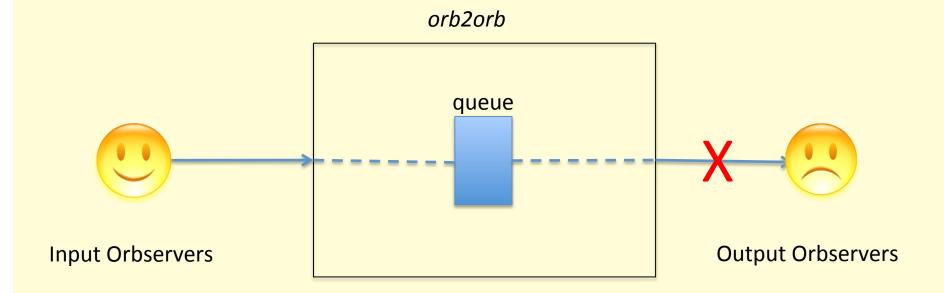

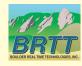

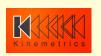

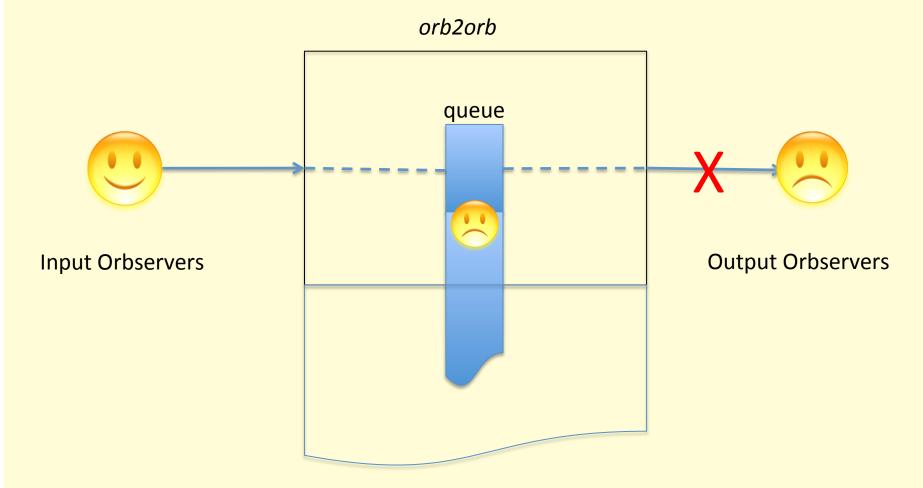

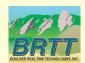

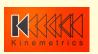

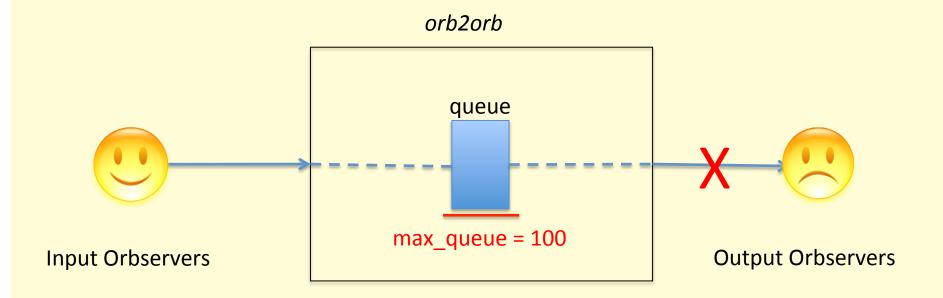

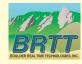

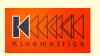

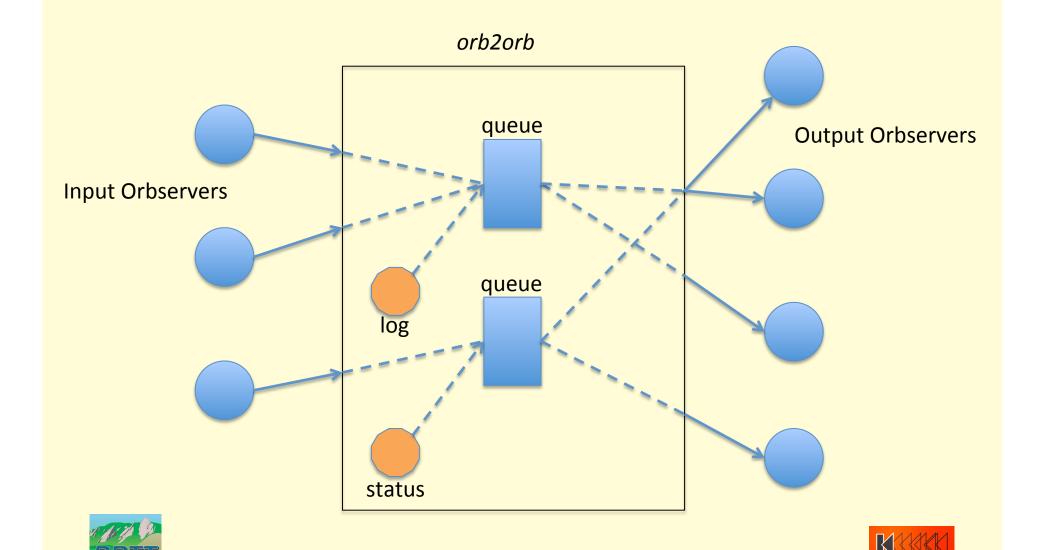

# orb2orb: dlmon output

| • • •      |                            |                              |    |          |      |       | X dlm  | on     |        | h.  |       |      |      |        |                          |            |  |
|------------|----------------------------|------------------------------|----|----------|------|-------|--------|--------|--------|-----|-------|------|------|--------|--------------------------|------------|--|
| File Views | Windows                    |                              |    | <u>*</u> |      |       |        |        |        |     |       |      |      |        | 9 9 9-9- 9<br>9 9 9-9- 9 |            |  |
| dinâme     | comt orbname               | dir queue                    | nq | nsn      | nsnw | npk24 | nrjo24 | nrjn24 | nrju24 | арз | pr    | dr   | tp   | runtm  | SLT                      | dltncy rss |  |
| 1/orb2orb  | rint bbarray.ucsd.edu:gsn@ | <mark>-&gt;read</mark> mainq |    | 181      | 181  | 1,433 | 0      | 0      | 84     | 532 | 11.50 | 49k  | 1.28 | 01m57s | 00s                      | 38s 4MB    |  |
| 2/orb2orb  | rint :gsn@                 | <-write mainq                | 0  | 181      | 180  | 1,352 | 0      | 0      | 0      | 533 | 10.80 | 46k  | 1.29 | 01m57s | 00s                      | 38s 4MB    |  |
| 3/orb2orb  | rint :gsn@                 | <-write statusq              | 0  | 1        | 0    | 57    | 0      | 0      | 0      | 759 | 0.47  | 2.9k | 0.00 | 01m57s | 00s                      | 02s 4MB    |  |

"connection"

orb name

queue name

direction

number of packets in queue

run time Status Latency Latency

Data

Resident

Set

Size

(memory)

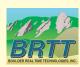

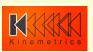

# orb2orb: dlmon output

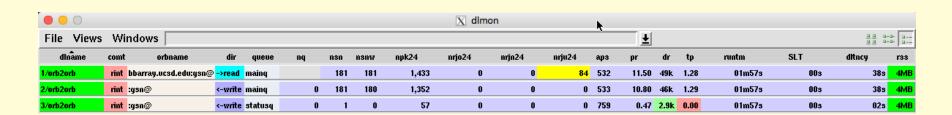

#### Added:

- Number of sourcenames
- Number of waveform sourcenames
- Number of packets, last 24 hours
- Number of packets rejected, last 24 hours, too old
- Number of packets rejected, last 24 hours, too new
- Number of packets rejected, last 24 hours, won't unstuff
- Average packet size (bytes)
- Packet rate (packets per second)
- Data rate (bits per second)
- Throughput (ratio of seconds acquired to real-time elapsed)

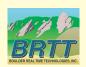

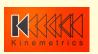

# orb2orb: dlmon output

| • • •      |                            |                               |    |     |      |       | X dlm  | on     | h          |       |      |      |          |     |            |
|------------|----------------------------|-------------------------------|----|-----|------|-------|--------|--------|------------|-------|------|------|----------|-----|------------|
| File Views | File Views Windows         |                               |    |     |      |       |        |        |            |       |      |      | 9 9 9-9- |     |            |
| dinâme     | comt orbname               | dir queue                     | nq | nsn | nsnw | npk24 | nrjo24 | nrjn24 | nrju24 aps | pr    | dr   | tp   | runtm    | SLT | ditncy rss |
| 1/orb2orb  | rint bbarray.ucsd.edu:gsn@ | <mark>⊋-&gt;read</mark> mainq |    | 181 | 181  | 1,433 | 0      | 0      | 84 532     | 11.50 | 49k  | 1.28 | 01m57s   | 00s | 38s 4MB    |
| 2/orb2orb  | rint :gsn@                 | <-write mainq                 | 0  | 181 | 180  | 1,352 | 0      | 0      | 0 533      | 10.80 | 46k  | 1.29 | 01m57s   | 00s | 38s 4MB    |
| 3/orb2orb  | rint :gsn@                 | <-write statusq               | 0  | 1   | 0    | 57    | 0      | 0      | 0 759      | 0.47  | 2.9k | 0.00 | 01m57s   | 00s | 02s 4MB    |

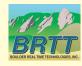

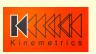

#### orb2orb: command line

```
orb2orb [-v]
                                 [CURRENT SYNTAX]
          [-m match]
          [-p pf]
          [-r reject]
          [-S statefile]
          [-t targetname]
                    [[orbtag orbname] ...] [start-time [period|end-time]]
                                 [LEGACY SYNTAX]
orb2orb
          [-V]
          [-m match]
          [-p pf]
          [-r reject]
          [-S statefile]
          [-t targetname]
                    orbin orbout [start-time [period|end-time]]
```

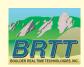

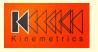

#### orb2orb: command line

Example from rtdemo GSN:

orb2orb -v -S state/GSNimport inputorb bbarray.ucsd.edu:gsn outputorb :gsn

- "orbtag" parameters label each actual orbname
  - just as in q3302orb, altus2orb

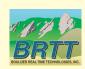

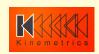

# orb2orb: parameter file

```
connections &Tbl{
   &Arr{
       read_from_orbtag
                           inputorb
   &Arr{
       write to orbtag outputorb
```

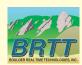

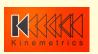

# orb2orb: parameter file

```
connections &Tbl{
   &Arr{
       read_from_orbtag
                          inputorb
   &Arr{
       write_to_orbtag outputorb
   &Arr{
       read_from_queue
                          statusq
       write_to_orbtag outputorb
```

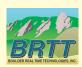

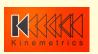

# orb2orb: default orb2orb.pf

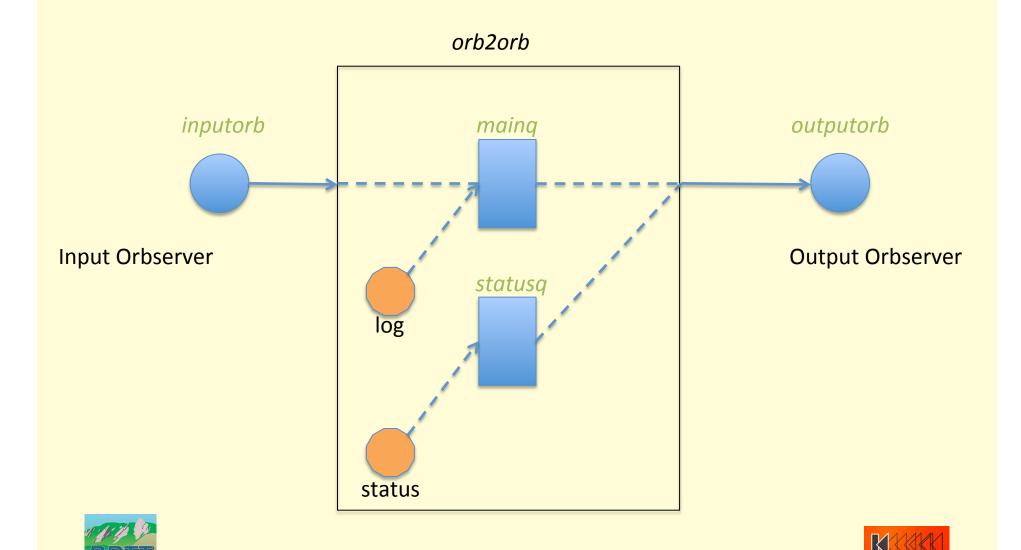

# orb2orb: parameter file

```
connections_defaults &Arr{
   read &Arr{
       read_from_orbname
       read_from_orbtag
       write_to_queue
                                  mainq
       starttime
       endtime
       too_old
       too_new
       check_unstuff
                                 false
       suppress_unstuff_errors
                                 false
   write &Arr{
       read_from_queue
                                 mainq
       write_to_orbname
       write_to_orbtag
                                 100
       max_queue
   shared &Arr{
        name
                                 auto
        run
                                 true
       match
       reject
```

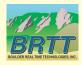

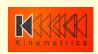

# orb2orb: parameter file

```
connections_special &Arr{
    status_create &Arr{
                                true
        run
        write_to_queue
                                 statusq
    log_create &Arr{
                                 true
        run
                                 mainq
        write_to_queue
time_intervals_sec &Arr{
    pfstatusreport
    internal_timeout
    shutdown_grace_period
                                 15
```

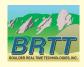

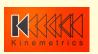

# orb2orb: default orb2orb.pf

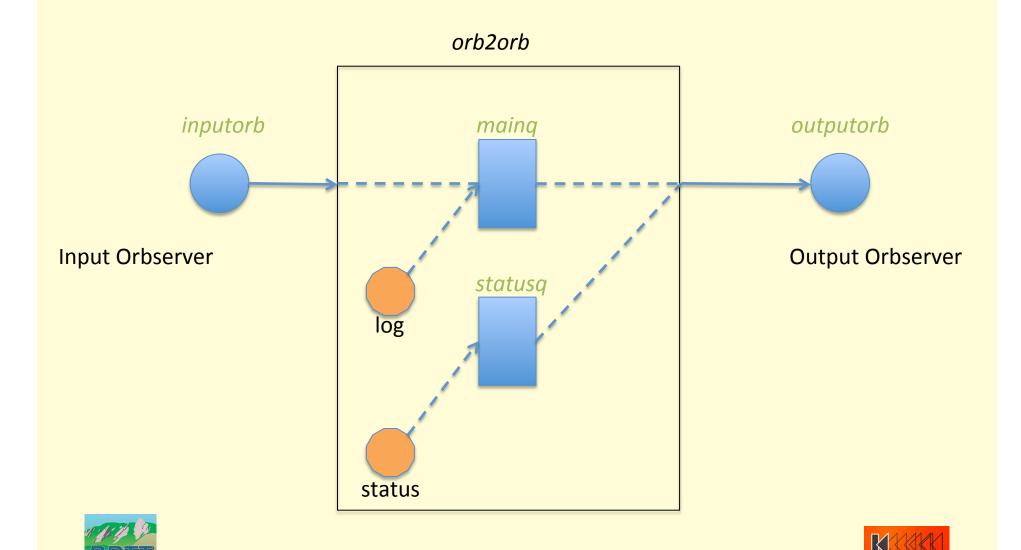

## orb2orb: switching advice -- options

- 1. Run in legacy mode
  - orb2orb bbarray.ucsd.edu :
- 2. Add orbtags
  - orb2orb inputorb bbarray.ucsd.edu outputorb :
  - (supported by default parameter-file)
- 3. As above, plus start adding other connections to parameter-file, adding more orbtags
- 4. Don't switch [not recommended]:
  - orb2orb\_dep bbarray.ucsd.edu:gsn :

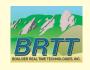

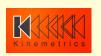

## orb2orb: planning for next year

- Time and Multiplex repackaging
- Point-Of-Contact ("POC") Capability
- Command-and-control (dlcmd)
- Duplicate packet rejection
- Additional legacy option & parameter support
- Failover to alternate input orbservers

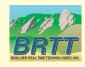

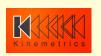

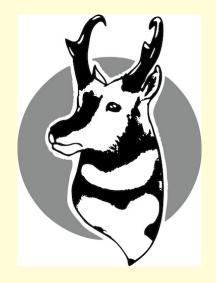

Thank You!

Questions?

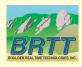

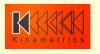